### 13 - 16 mars 2023 UNIVERSITÉ<br>DE LORRAINE **Love Data Week 2023** Université de Lorraine

#### **Trouver des données dans son domaine disciplinaire**

Laetitia BRACCO

Un événement proposé par l'atelier de la donnée **ADOC Lorraine**

Accompagner aux données les chercheurs et chercheuses en Lorraine

Retrouvez notre offre de services sur notre [site Science Ouverte](https://scienceouverte.univ-lorraine.fr/donnees-de-la-recherche-ul/donnees-de-la-recherche/)

Contact : [donnees-recherche@univ-lorraine.fr](http://donnees-recherche@univ-lorraine.fr)

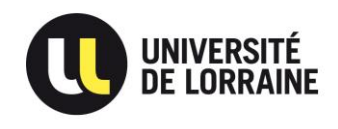

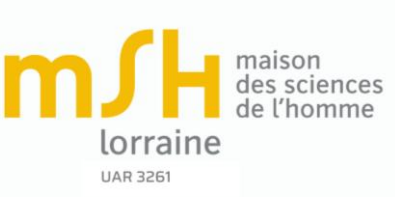

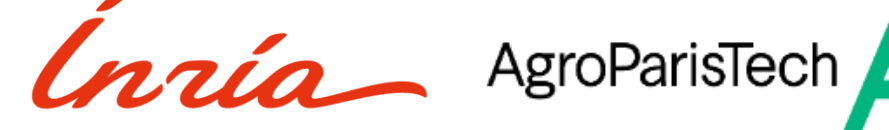

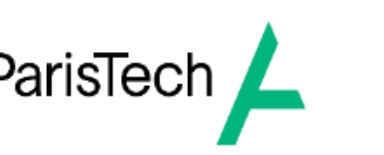

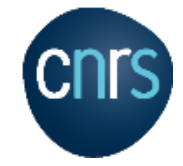

#### **Que sont les données de la recherche ?**

« Les données de la recherche sont définies comme des enregistrements factuels (chiffres, textes, images et sons), qui sont utilisés comme sources principales pour la recherche scientifique et sont généralement reconnus par la communauté scientifique comme nécessaires pour valider les résultats de la recherche »

OCDE (Organisation de coopération et de développement économiques)

#### **Pourquoi cet atelier ?**

- Une ouverture des données de la recherche de plus en plus grande
- La possibilité d'accéder à des milliers de jeux de données réutilisables
- Une nouvelle donne pour la recherche : les jeux de données entrent dans l'état de l'art

> Comment trouver des données dans un océan de bases, sites, portails ?

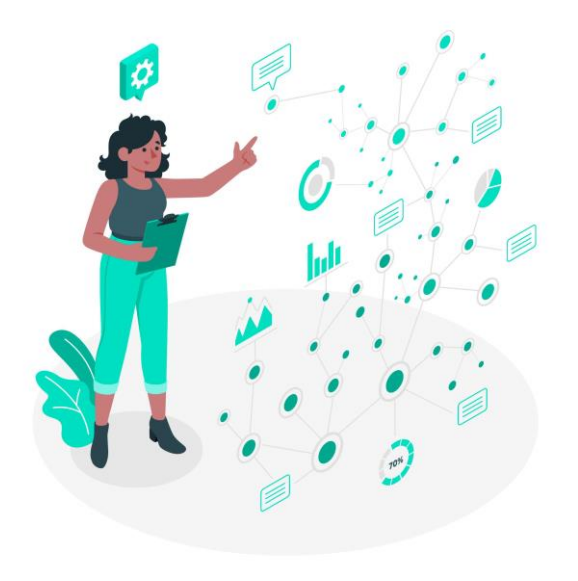

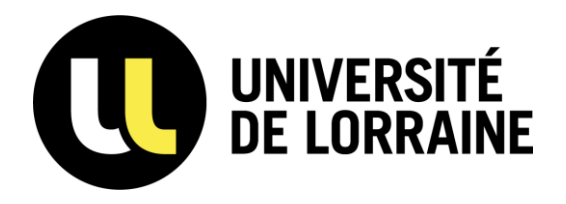

### **Contexte et enjeux des données**

#### **Quels outils à votre disposition à l'Université de Lorraine ?**

Pour permettre la gestion de ces données, plusieurs infrastructures sont disponibles :

- La [B'UL](https://numerique.univ-lorraine.fr/catalogue-des-services/stockage-de-mes-documents-bul) pour le **travail collaboratif** et le stockage de **faible volumétrie**
- [PETA](https://numerique.univ-lorraine.fr/catalogue-des-services/stockage-donnees-recherche-peta) pour le **stockage volumineux** pendant la durée du projet (PETA peut aussi accueillir autre chose que des données)
- [DOREL](https://numerique.univ-lorraine.fr/catalogue-des-services/entrepot-de-donnees-de-la-recherche-dorel) pour **préserver** vos données à la fin du projet

Pour vous aider, consultez la boîte à outils de la Science Ouverte de l'UL, rubrique « Données » : [https://scienceouverte.univ-lorraine.fr/boite-a](https://scienceouverte.univ-lorraine.fr/boite-a-outils/)outils/

### **Quel contexte réglementaire ?**

- Horizon Europe : accès libre aux publications, encouragement à l'ouverture des données, plan de gestion de données (PGD)
- France (ANR), Suisse (FNS), États-Unis (NIH) : le PGD devient obligatoire
- Principe « aussi ouvert que possible, aussi fermé que nécessaire »
- Des ateliers « [plan de gestion de données](https://scienceouverte.univ-lorraine.fr/events/) » vous sont proposés régulièrement

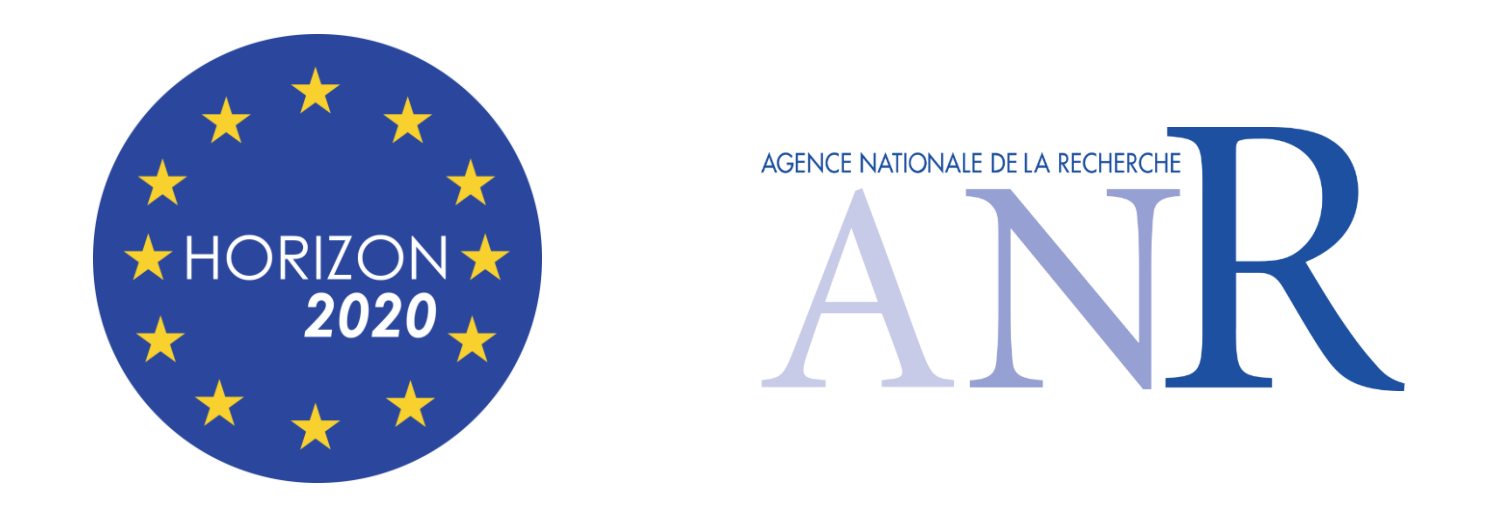

Dans le modèle ANR du PGD, la 1re partie porte sur les **données produites ou réutilisées**

- Entrée en jeu des entrepôts de données pour trouver des données qui peuvent vous servir
- Dépôt des données de plus en plus demandé par les éditeurs : **ne pas déposer dans leurs propres entrepôts !**

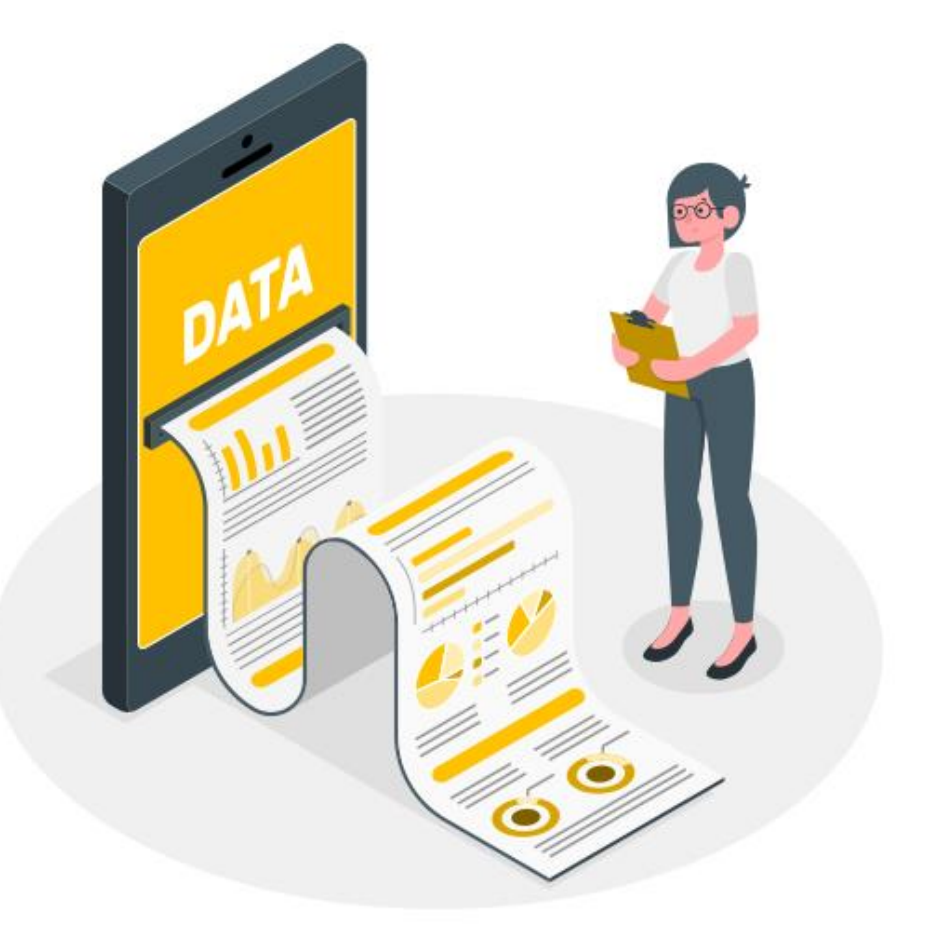

### **Pourquoi déposer dans un entrepôt ?**

- **Conservation** des données
- **Visibilité** des données
- **Interopérabilité** des données
- **Réutilisation** et **citation** facilitées
- Gestion des modalités de **partage** des données
- **Respect des recommandations** des financeurs et institutions sur l'ouverture des données
- **Reproductibilité** de la recherche, **intégrité**
- **Valorisation** des données

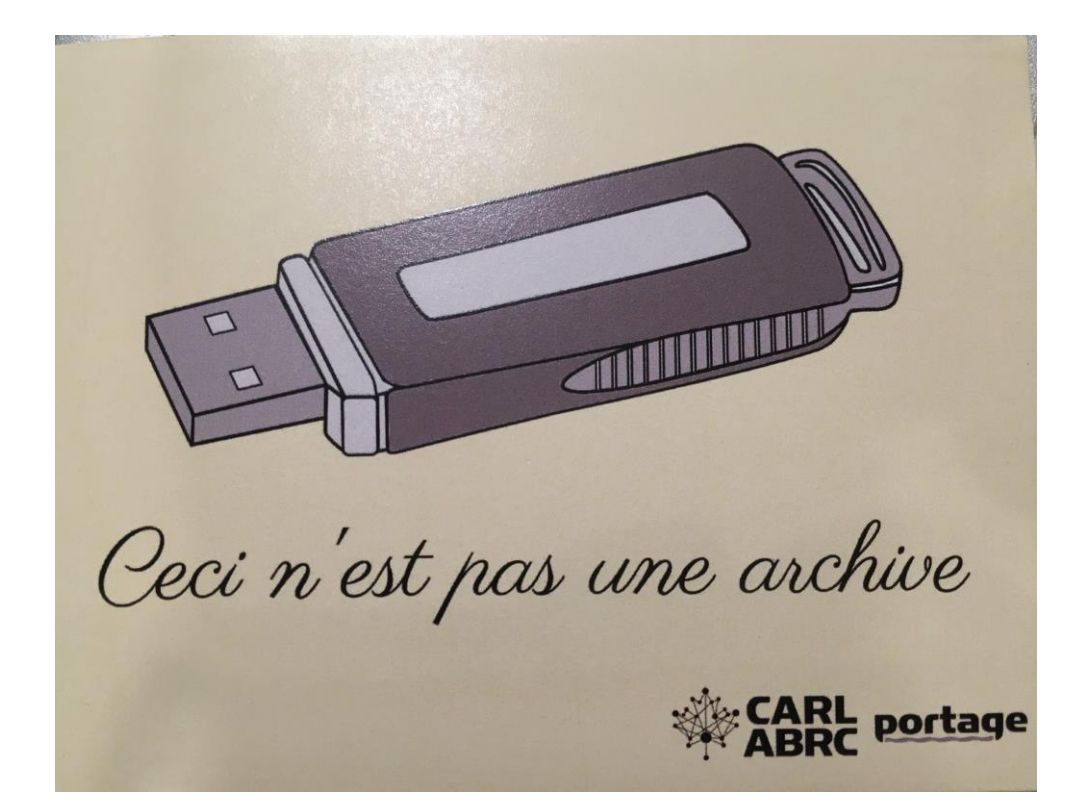

#### [Voir fiche CoopIST](https://coop-ist.cirad.fr/gerer-des-donnees/deposer-des-donnees-dans-un-entrepot/3-pourquoi-deposer-des-donnees-dans-un-entrepot)

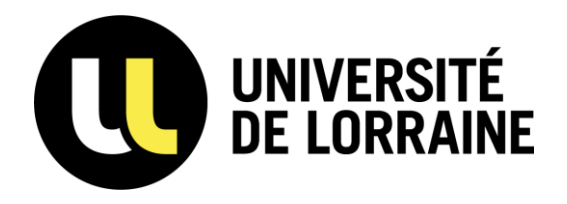

# **Les catalogues de données**

#### **CAT OPIDOR**

- Outil de l'Inist
- Services français uniquement
- Permet de trouver des entrepôts mais pas que

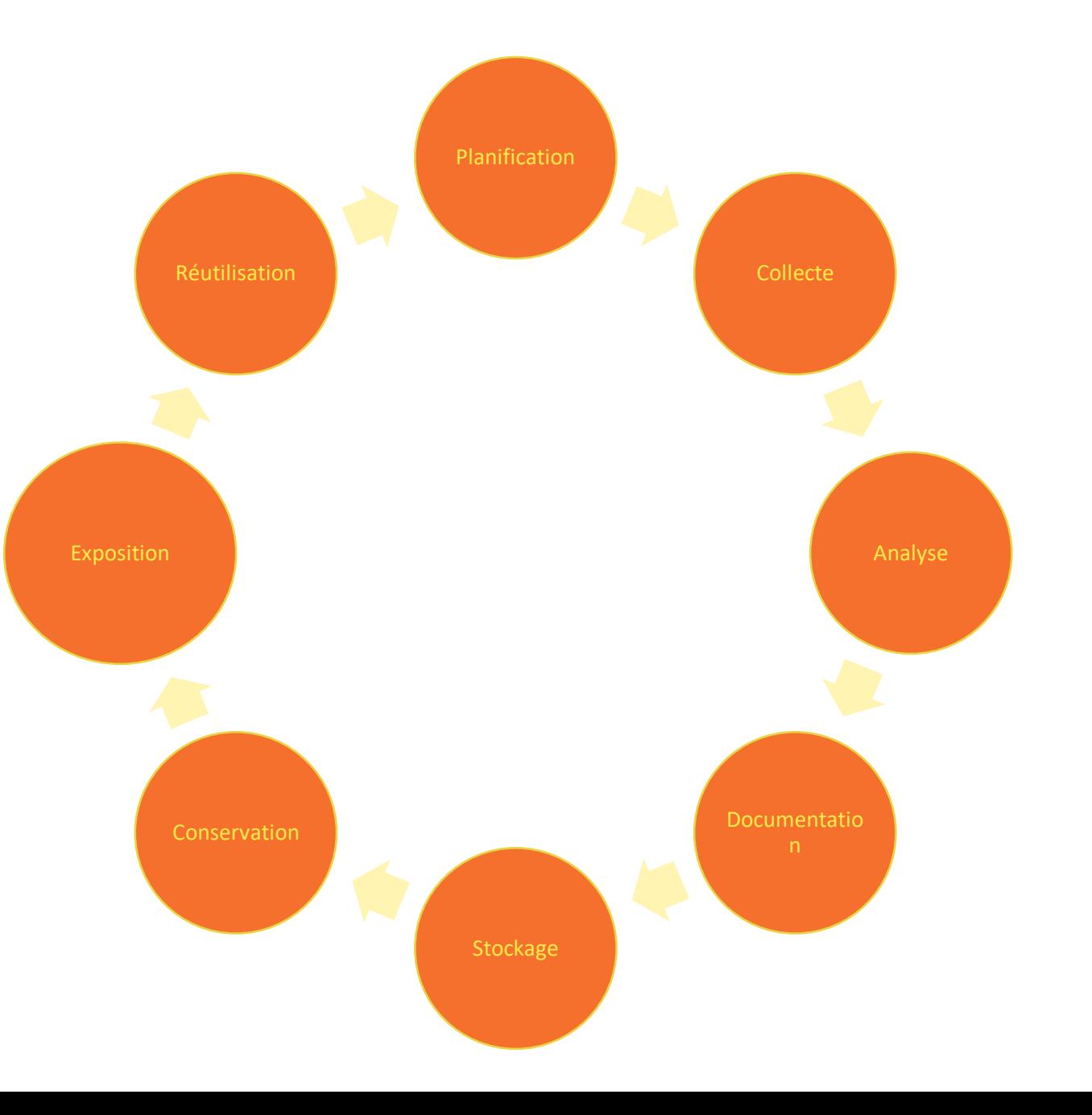

[Site de Cat OPIDoR](https://cat.opidor.fr/index.php/Cat_OPIDoR,_wiki_des_services_d%C3%A9di%C3%A9s_aux_donn%C3%A9es_de_la_recherche) 

#### **Typologie des outils : les annuaires d'entrepôts**

Ils permettent de trouver des entrepôts de données (et pas directement des données) :

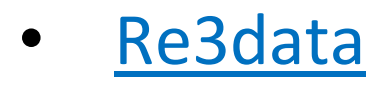

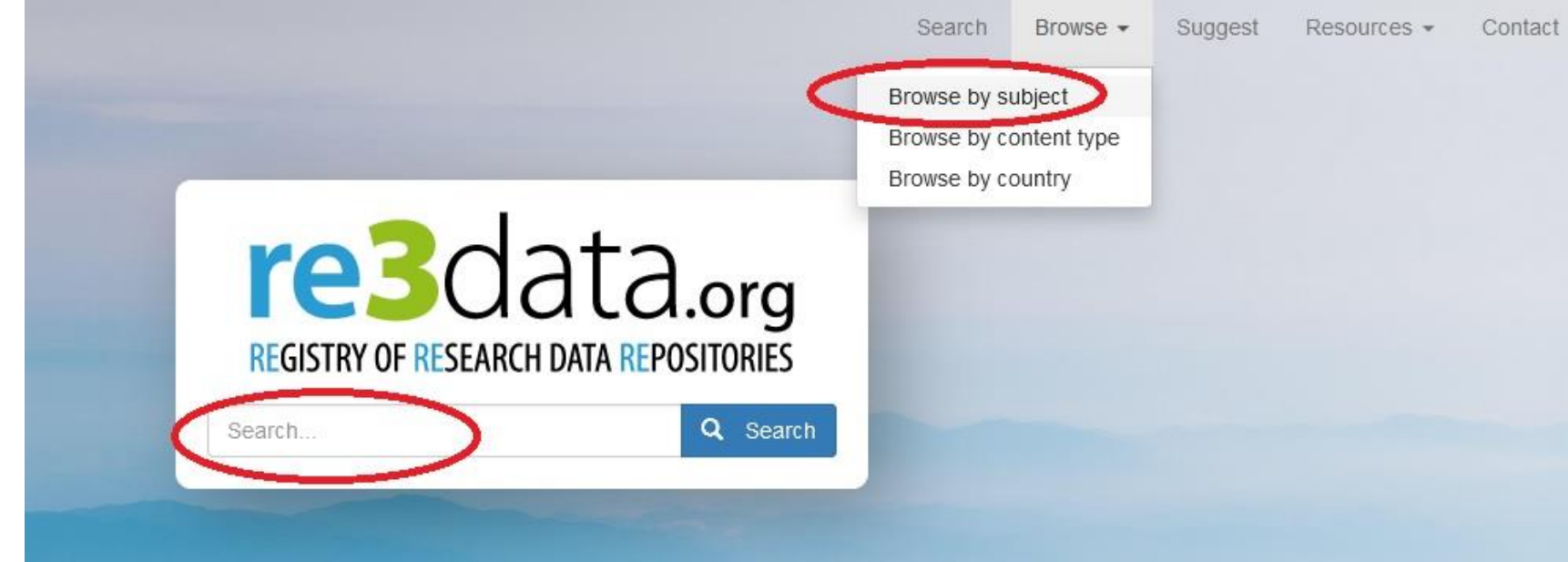

**[Open Access Directory](http://oad.simmons.edu/oadwiki/Data_repositories)** 

#### **Typologie des outils : les annuaires de jeux de données**

Ils permettent de trouver directement des jeux de données déposés dans de nombreux entrepôts différents :

• [Google Dataset Search](https://toolbox.google.com/datasetsearch)

Google

 $\odot$  $\Box$ 

#### **Dataset Search**

Rechercher des ensembles de données

Q

Essayez coronavirus covid-19 ou water quality site: canada.ca.

Découvrez le projet Recherche d'ensembles de données.

#### **Typologie des outils : les annuaires de jeux de données**

Data sourc

OpenAIRE EXPLORE **[OpenAIRE](https://explore.openaire.eu/)** Search Deposit Link **Discover open** linked research. A comprehensive and open dataset of research information covering 146m publications, 18m research data, 313k research software items, from 111k data sources, linked to 3m grants and 180k organizations. All linked together through citations and semantics.

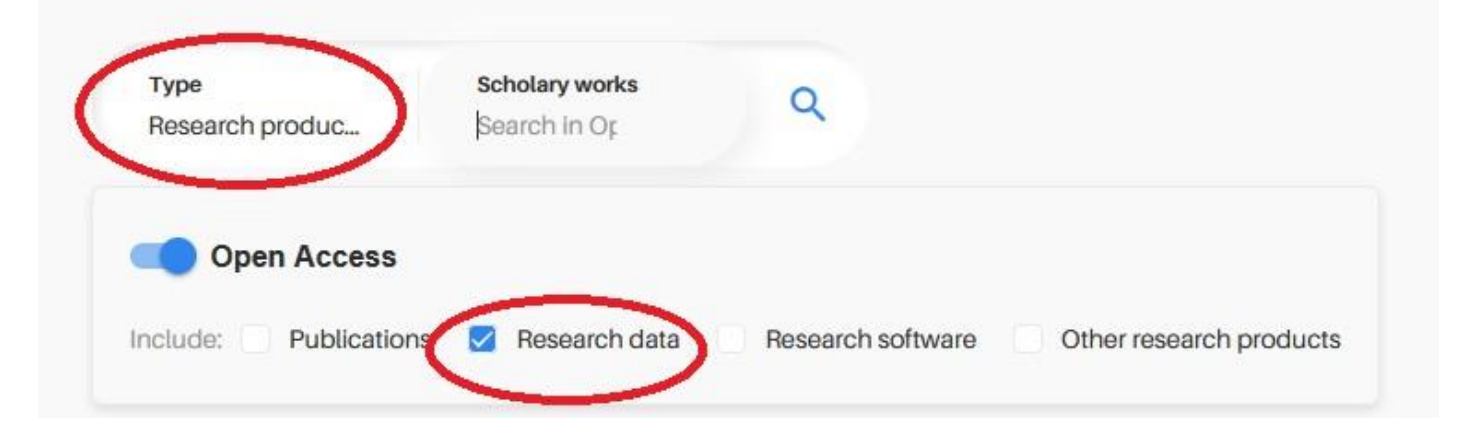

#### **Typologie des outils : les annuaires de jeux de données**

• Web of Science : depuis le [catalogue des bibliothèques,](https://bu.univ-lorraine.fr/ressources-en-ligne) aller sur le WoS et entrer en recherche avancée, puis sélectionner le *Data Citation Index*

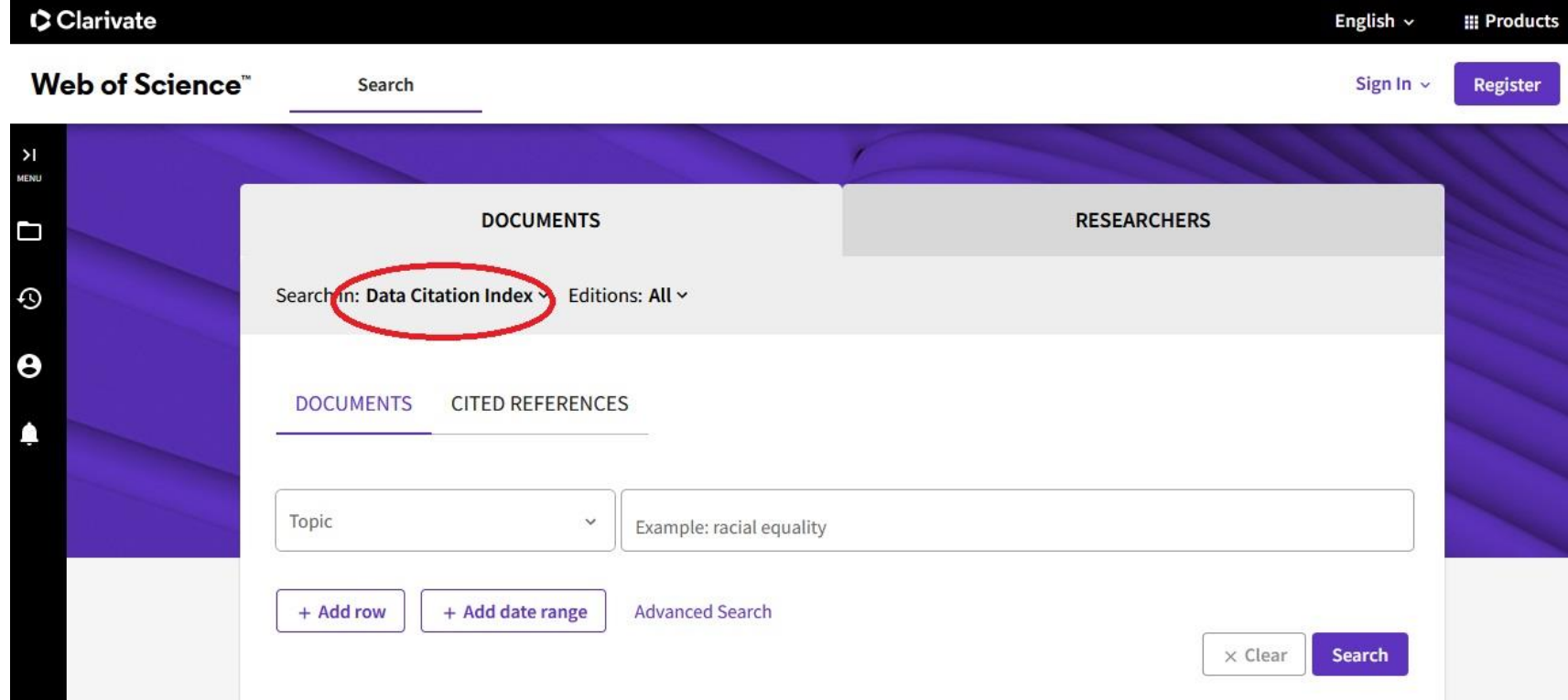

#### **Typologie des outils : les entrepôts**

Il en existe des milliers, disciplinaires ou généralistes. Quelques exemples :

Pluridisciplinaires :

- [Recherche Data Gouv](https://entrepot.recherche.data.gouv.fr/dataverse/root/?q=)
- [Zenodo](https://zenodo.org/)
- **[Dryad](https://datadryad.org/)**
- [Mendeley](https://data.mendeley.com/) Data
- [Figshare](https://figshare.com/)

Spécialisés :

- **[Crystallography](http://www.crystallography.net/cod/) Open Database**
- [Nakala](https://www.nakala.fr/)
- [Pangaea](https://www.pangaea.de/)
- [Ortolang](https://www.ortolang.fr/)
- [Quetelet](http://quetelet.progedo.fr/) Progedo

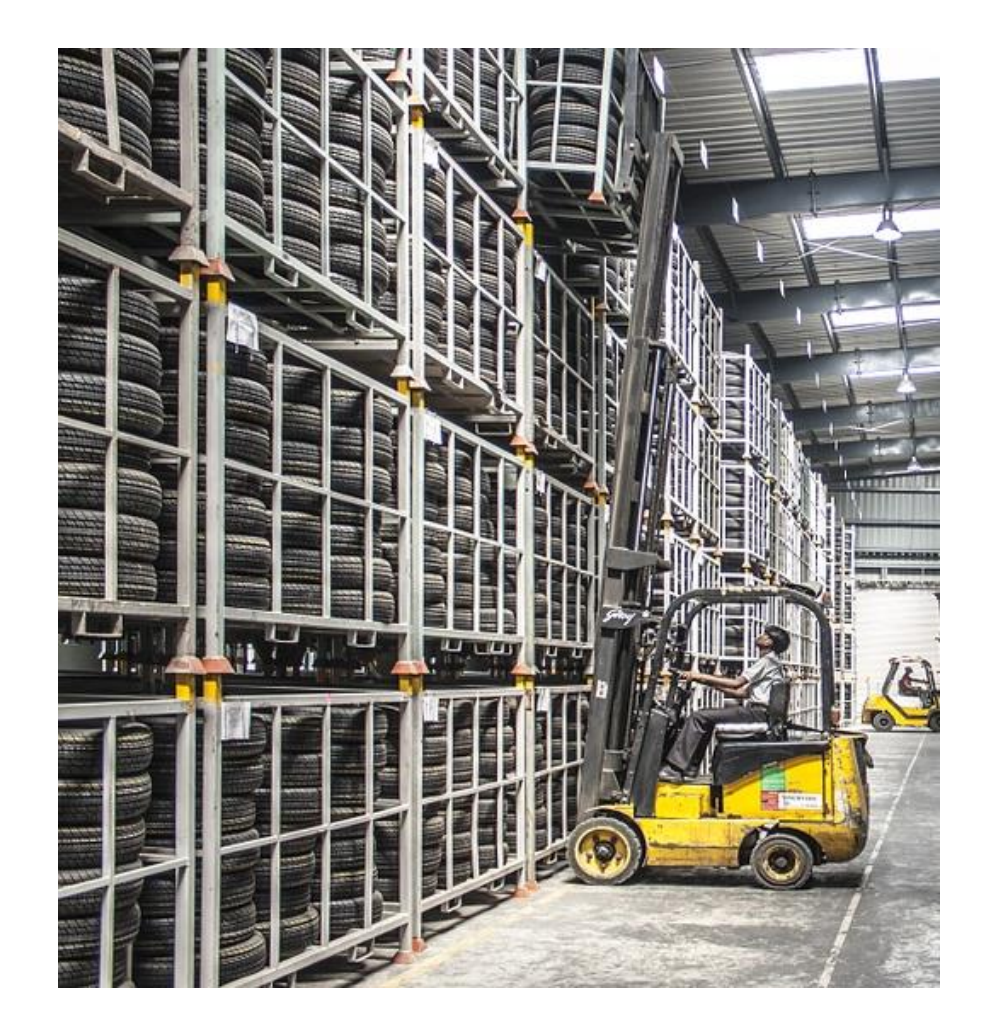

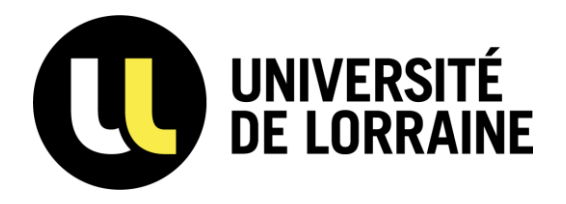

# **Exercices pratiques**

#### **Trouver des données**

Cherchez dans votre domaine ; en cas de panne d'inspiration, quelques idées :

- Sur le **Data Citation Index**, trouver des données sur les défauts d'arcs électriques
- Sur **Dataset Search**, trouver des données d'accélérateurs de particules
- Sur **Dryad**, trouver des données sur la migration des baleines
- Sur **Zenodo**, trouver des données sur les polymères
- Sur **Mendeley Data**, trouver des données sur les pesticides nocifs utilisés en Guadeloupe

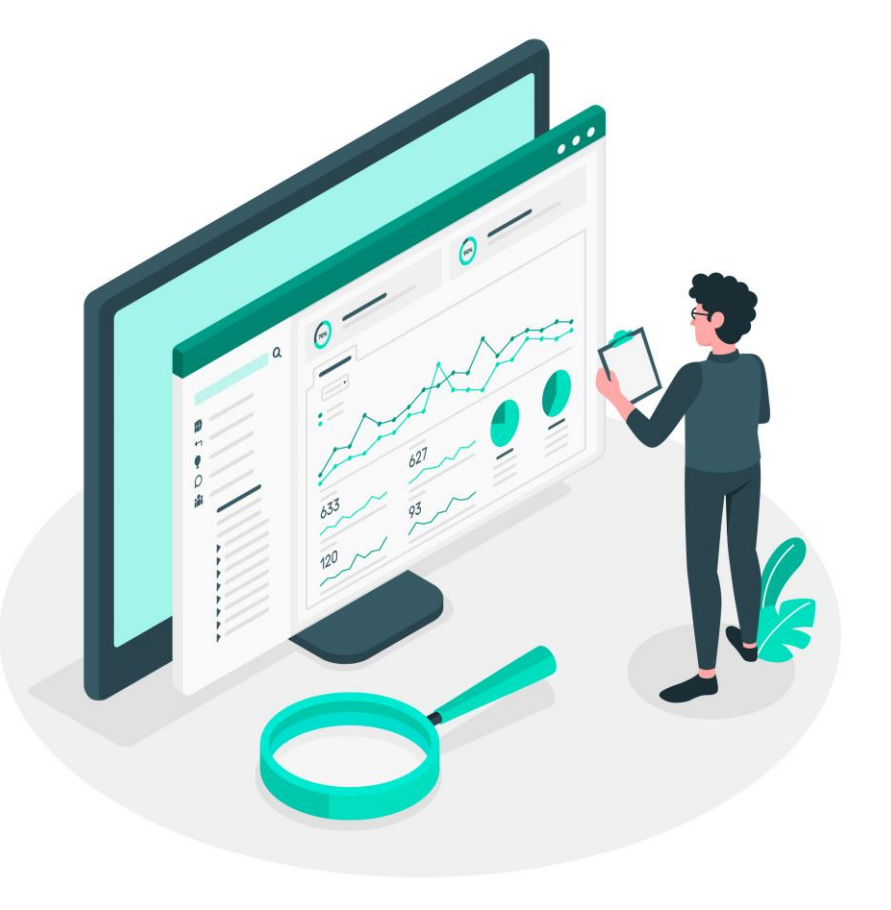

#### **Trouver des données : propositions**

- Sur le Data Citation Index, trouver des données sur les défauts d'arcs électriques : « arcing faults »
- Sur Dataset Search, trouver des données d'accélérateurs de particules : « synchrotrons »
- Sur Dryad, trouver des données sur la migration des baleines : « whales migration »
- Sur Zenodo, trouver des données sur les polymères : « polymers » puis restriction à « dataset »
- Sur Mendeley Data, trouver des données sur les pesticides nocifs utilisés en Guadeloupe : « chlordecone »

#### **Où déposer ses données ?**

Vous avez apprécié de trouver des données pour faire avancer votre projet, maintenant déposez les vôtres !

- L'Université de Lorraine dispose de son propre entrepôt  $\rightarrow$  [DOREL](https://dorel.univ-lorraine.fr/)
- Pour les laboratoires du pôle Otelo (CRPG, GeoRessources, LIEC, LSE)  $\rightarrow$ [Ordar](https://ordar.otelo.univ-lorraine.fr/)
- Comment choisir un entrepôt ?
	- Ne pas déposer dans un entrepôt d'un éditeur
	- Privilégier un entrepôt disciplinaire
	- S'il n'y en a pas, choisir DOREL (à venir, l'entrepôt national Recherche Data Gouv). Des [ateliers](https://scienceouverte.univ-lorraine.fr/events/) DOREL vous sont proposés régulièrement
	- Ne pas hésiter à solliciter l'atelier de la donnée ADOC Lorraine : [donnees-recherche@univ-lorraine.fr](mailto:donnees-recherche@univ-lorraine.fr)

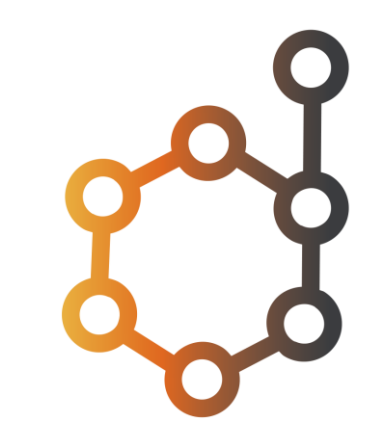

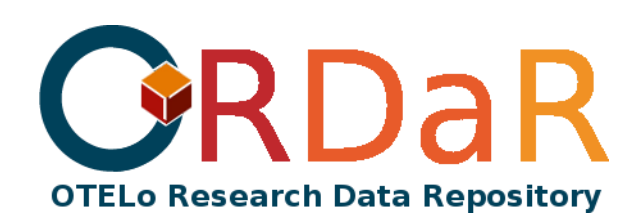

### **Conclusion**

- Trouver des données ou identifier des entrepôts nécessite une certaine gymnastique
- Mais plus on en fait, plus c'est facile !
- **[Et pour toute question : donnees](mailto:donnees-recherche@univ-lorraine.fr)recherche@univ-lorraine.fr**
- Merci !

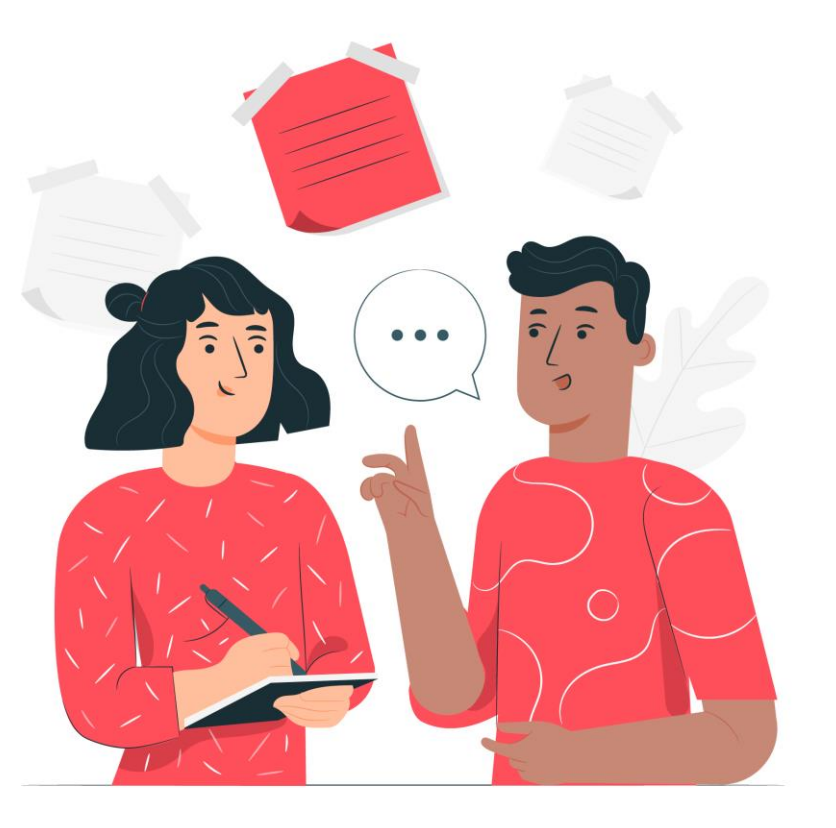

#### **Pour aller plus loin**

- Rechercher des données : fiche pratique proposée par DoRANum [https://doranum.fr/acces-visualisation/rechercher](https://doranum.fr/acces-visualisation/rechercher-donnees_10_13143_9k8k-s875/)donnees\_10\_13143\_9k8k-s875/
- Trouver des jeux de données via des bases : fiche pratique CoopIST [\(CIRAD\) https://coop-ist.cirad.fr/gerer-des-donnees/trouver-des-jeux](https://coop-ist.cirad.fr/gerer-des-donnees/trouver-des-jeux-de-donnees-via-des-bases/1-l-interet-des-jeux-de-donnees)de-donnees-via-des-bases/1-l-interet-des-jeux-de-donnees
- Kit de survie dans le monde des données de la recherche : <https://arche.univ-lorraine.fr/course/view.php?id=48249>
- Produire, gérer, stocker, diffuser les données de la recherche : <https://arche.univ-lorraine.fr/course/view.php?id=48259>